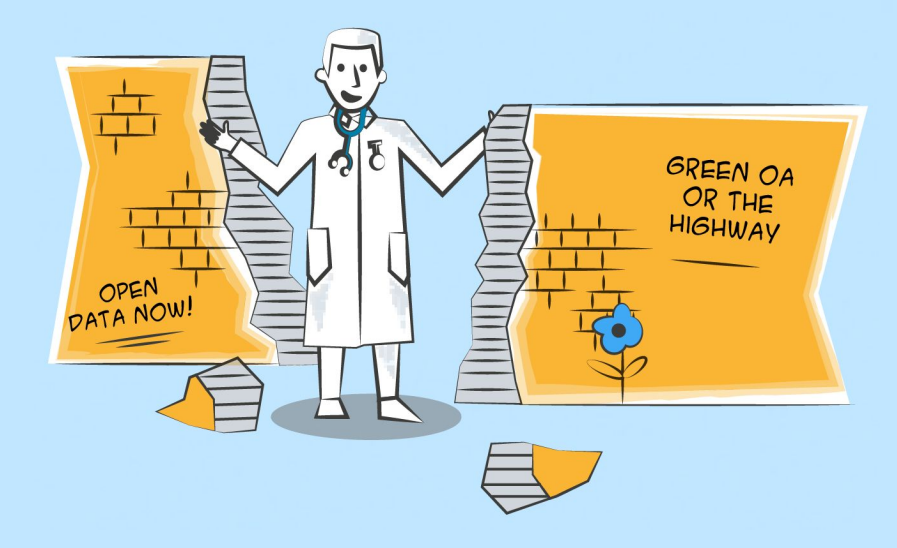

# Jul repositories architecture: Highly scalable Hyku in the cloud

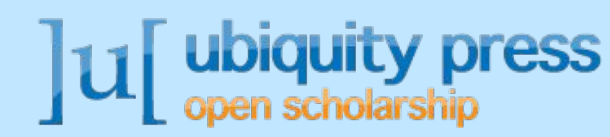

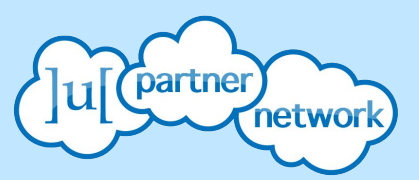

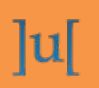

francesco.devirgilio@ubiquitypress.com chris.colvard@ubiquitypress.com

### Agenda

- > Ubiquity Repositories components
- $\geq 12$  factors
- **Plugins and customisation**  $\blacktriangleright$
- Q&A

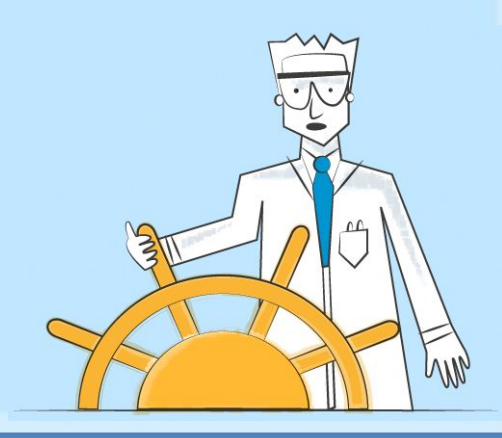

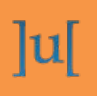

francesco.devirgilio@ubiquitypress.com chris.colvard@ubiquitypress.com

## Working in partnership to make research open to the world

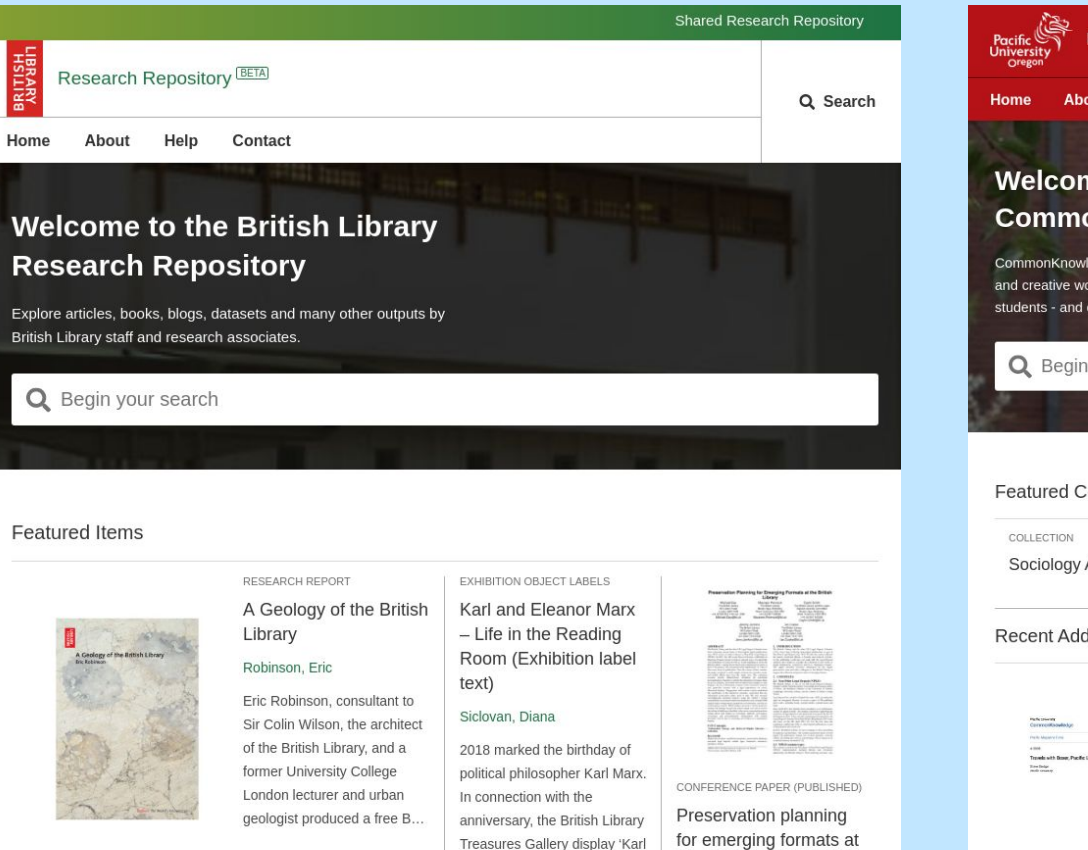

and Eleanor - Life in the...

the British Library

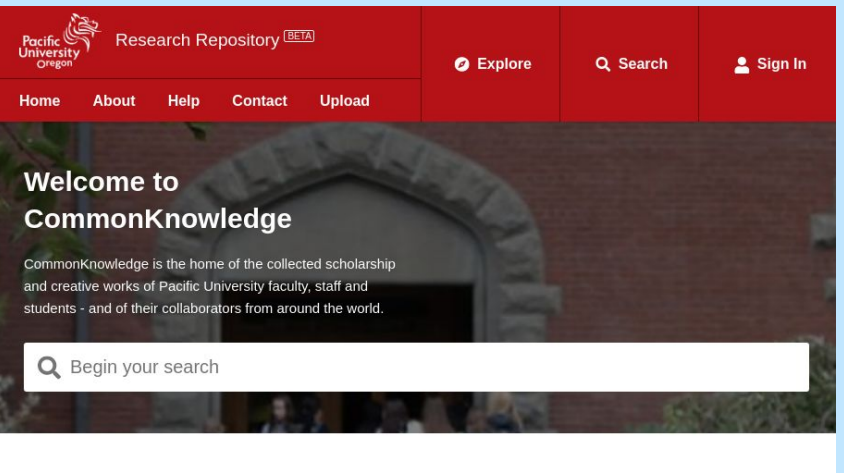

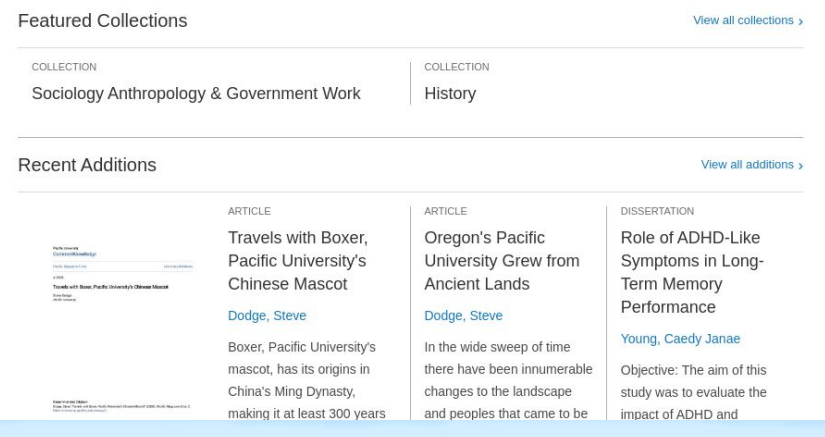

#### francesco.devirgilio@ubiquitypress.com chris.colvard@ubiquitypress.com

### Working in partnership to make  $|u|$ research open to the world

- **British Library**
- **National Museum of Scotland**
- **Museum of London Archaeology**
- **The British Museum**
- **Tate Galleries**
- **Kew Gardens**
- Pacific University (Oregon)

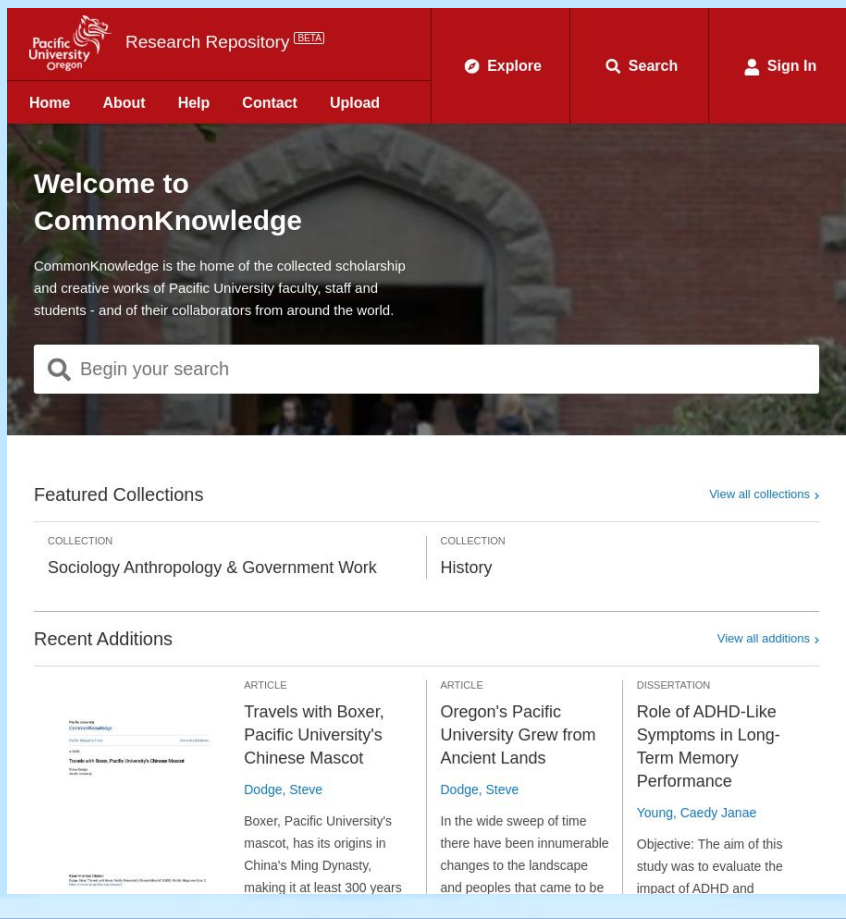

@ubiquitypress

### lul

francesco.devirgilio@ubiquitypress.com chris.colvard@ubiquitypress.com

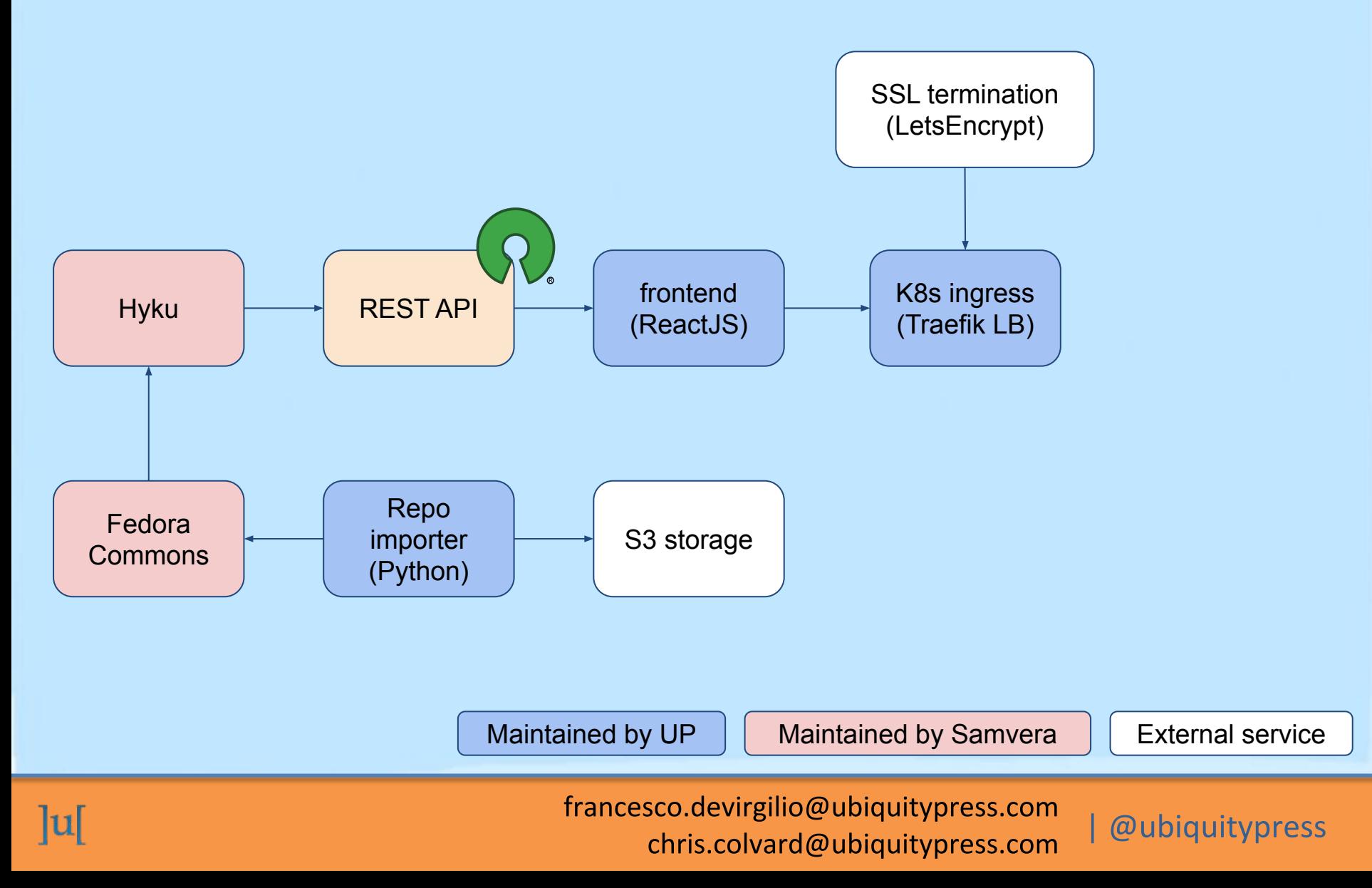

### State of the conversation:

- Samvera 2020: Tom Johnson's ["Hyraxes make their homes among](https://sc2020.sched.com/event/eeio/hyraxes-make-their-homes-among-the-clouds) [the clouds"](https://sc2020.sched.com/event/eeio/hyraxes-make-their-homes-among-the-clouds)
- Github PR on samvera/hyrax "[Helm charts for Hyrax and FCRepo](https://github.com/samvera/hyrax/pull/4496) [#4496"](https://github.com/samvera/hyrax/pull/4496)
- Meets the "Architecture review" document (Rathin Sundar for  $\bullet$ **Advancing Hyku)** https://bl.iro.bl.uk/work/b0f15cfa-8873-47aa-b0a1-30fb9d8a1540

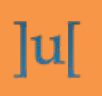

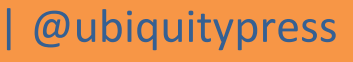

### Hyku components

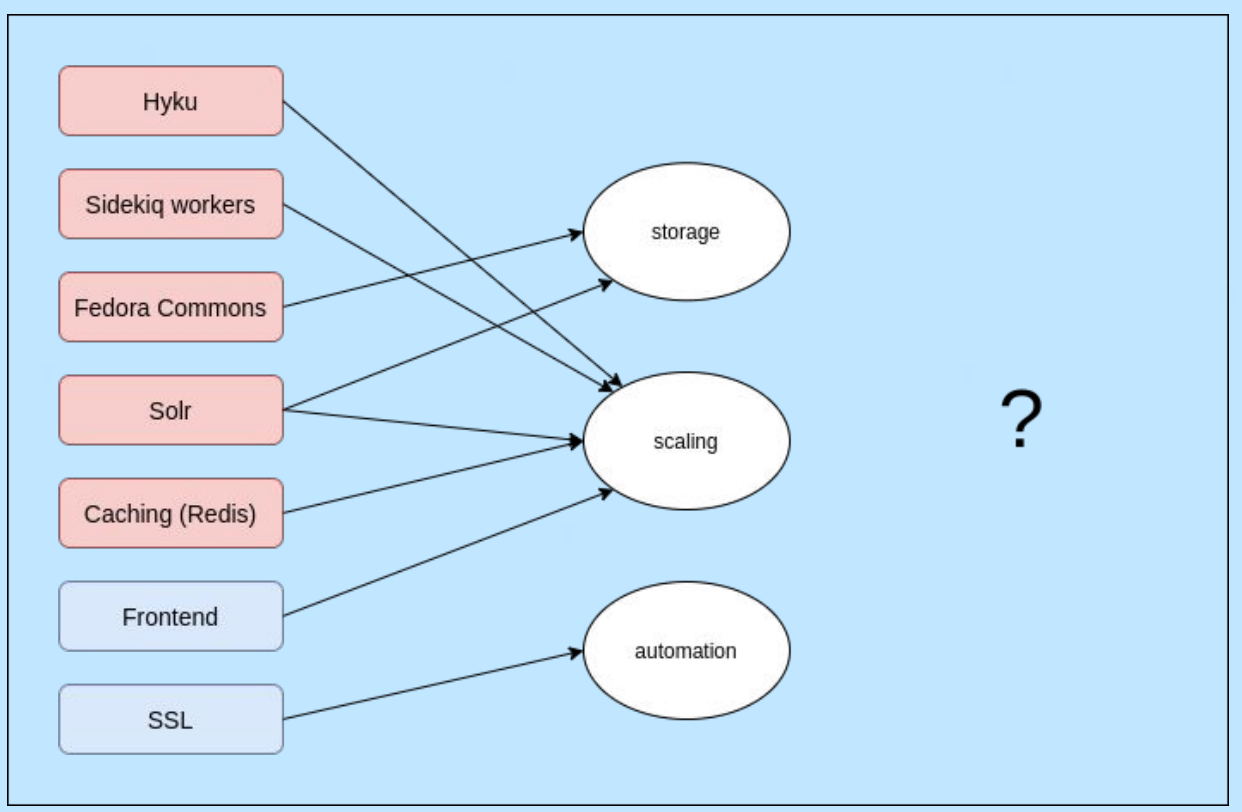

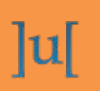

francesco.devirgilio@ubiquitypress.com chris.colvard@ubiquitypress.com

### Hyku components

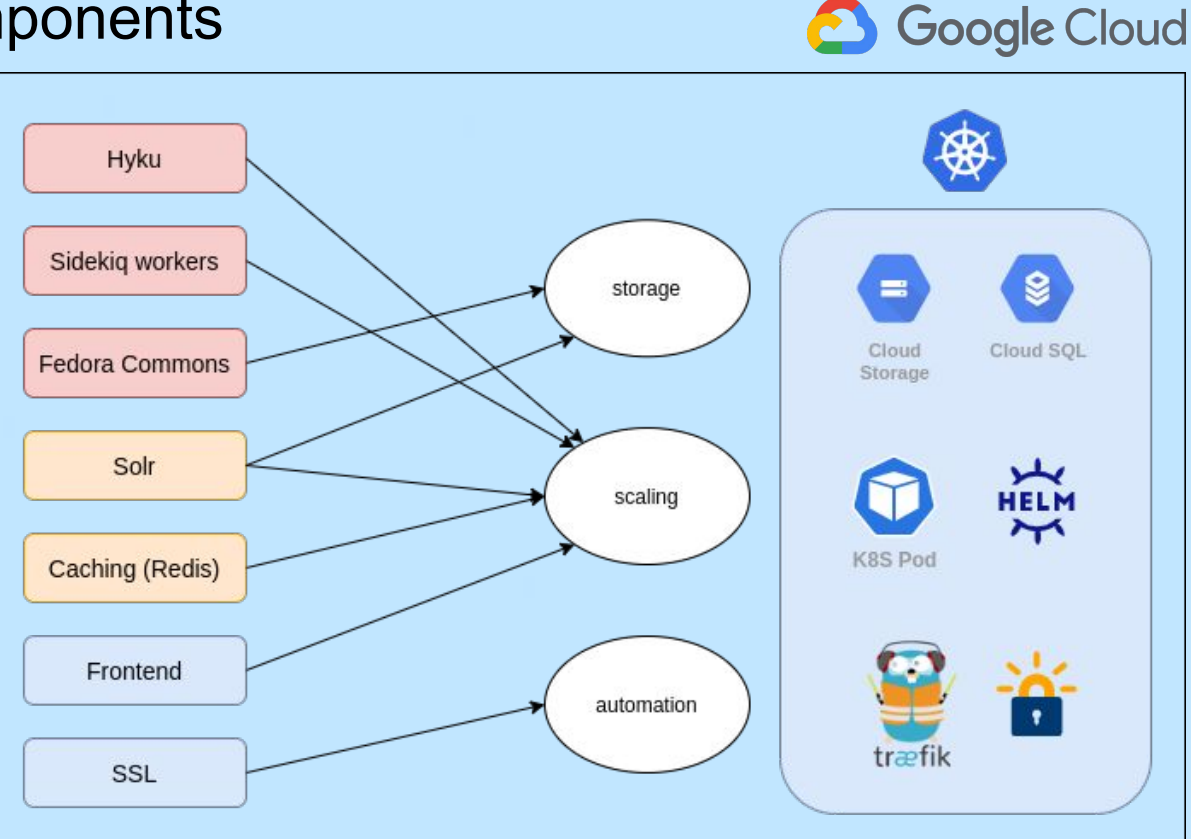

 $\ln$ 

francesco.devirgilio@ubiquitypress.com chris.colvard@ubiquitypress.com

### Hyku/Hyrax in the cloud: 12 Factor App Methodology

<https://12factor.net> by Heroku and Cloud Foundry

- 3. Configuration (k8s configmaps) 10. Dev/prod parity
- 4. Backing services (k8s services) 7. Port binding (Backend services + frontend services)
- 5. Build / release / run (GitLab / Helm / k8s)
- 8. Concurrency and scaling (Horizontal and Vertical Pod Autoscaler)
- 11. Logs & visibility (Google Stackdriver + Sentry)

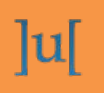

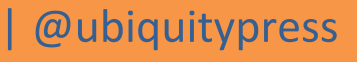

### Hyku/Hyrax in the cloud: 3+10 - Configuration

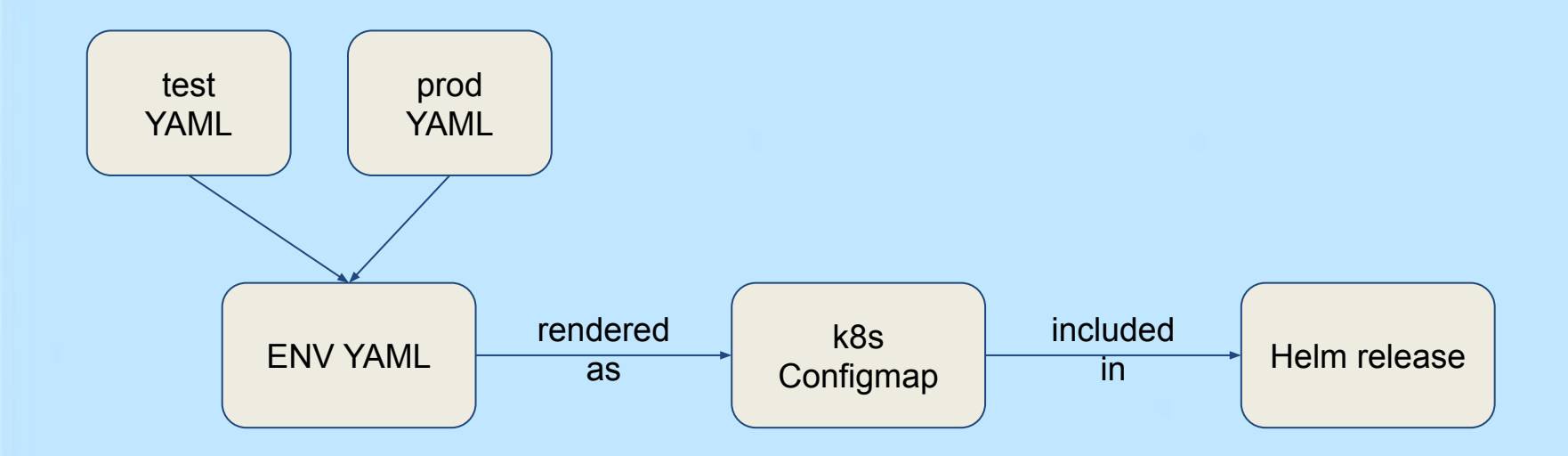

#### Challenges:

- upgrade from Helm 2 to Helm 3
- we started running Hyku on k8s 1.11 -- API upgrades on 1.16 meant that we had to use Helm-mapkubeapis (<https://github.com/hickeyma/helm-mapkubeapis>)

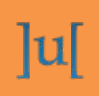

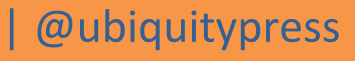

### Hyku/Hyrax in the cloud: 4+7 - Services and ports

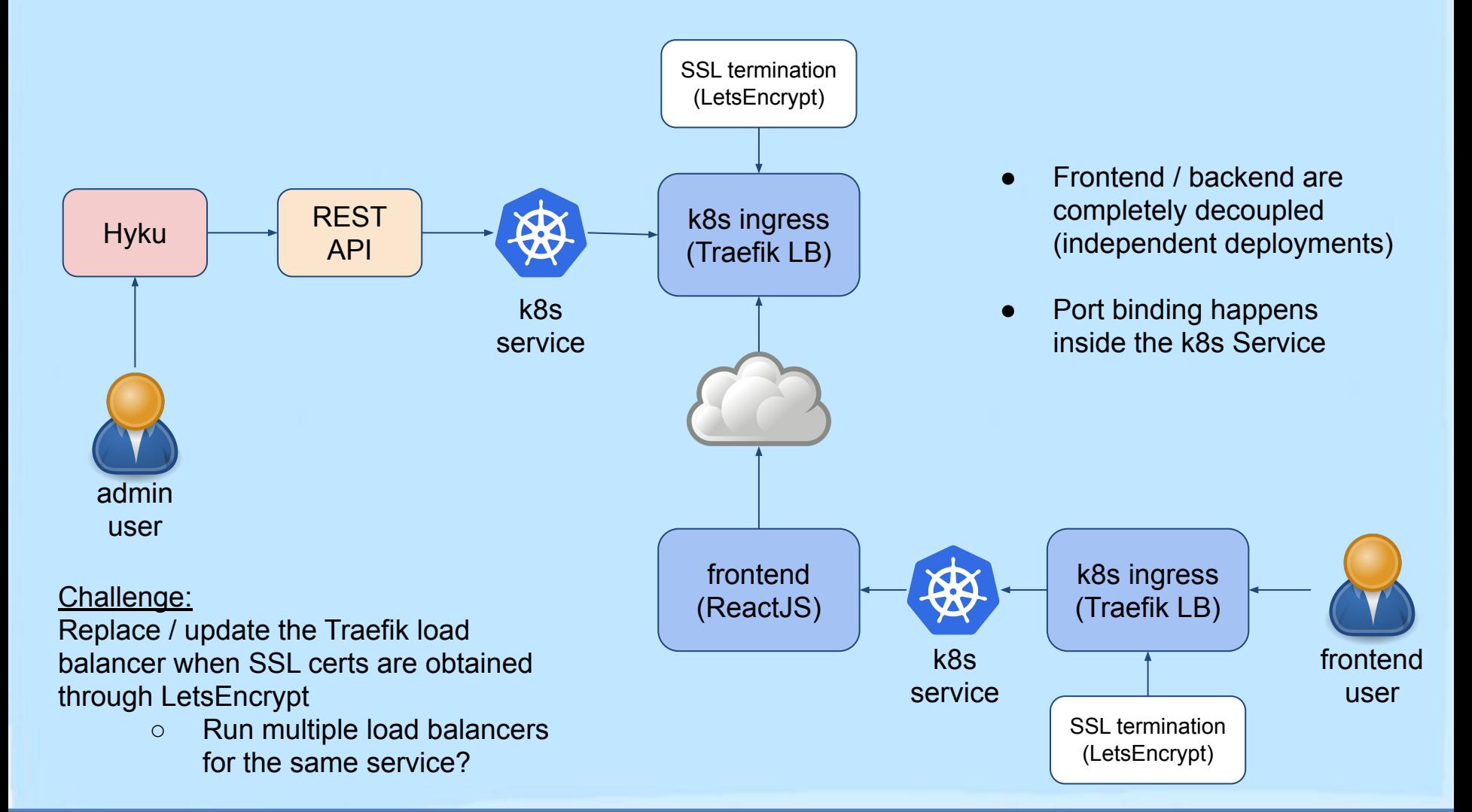

 $|u|$ 

francesco.devirgilio@ubiquitypress.com chris.colvard@ubiquitypress.com

### Hyku/Hyrax in the cloud: 5 - Build / release / run

AKA GitLab / Helm / Kubernetes

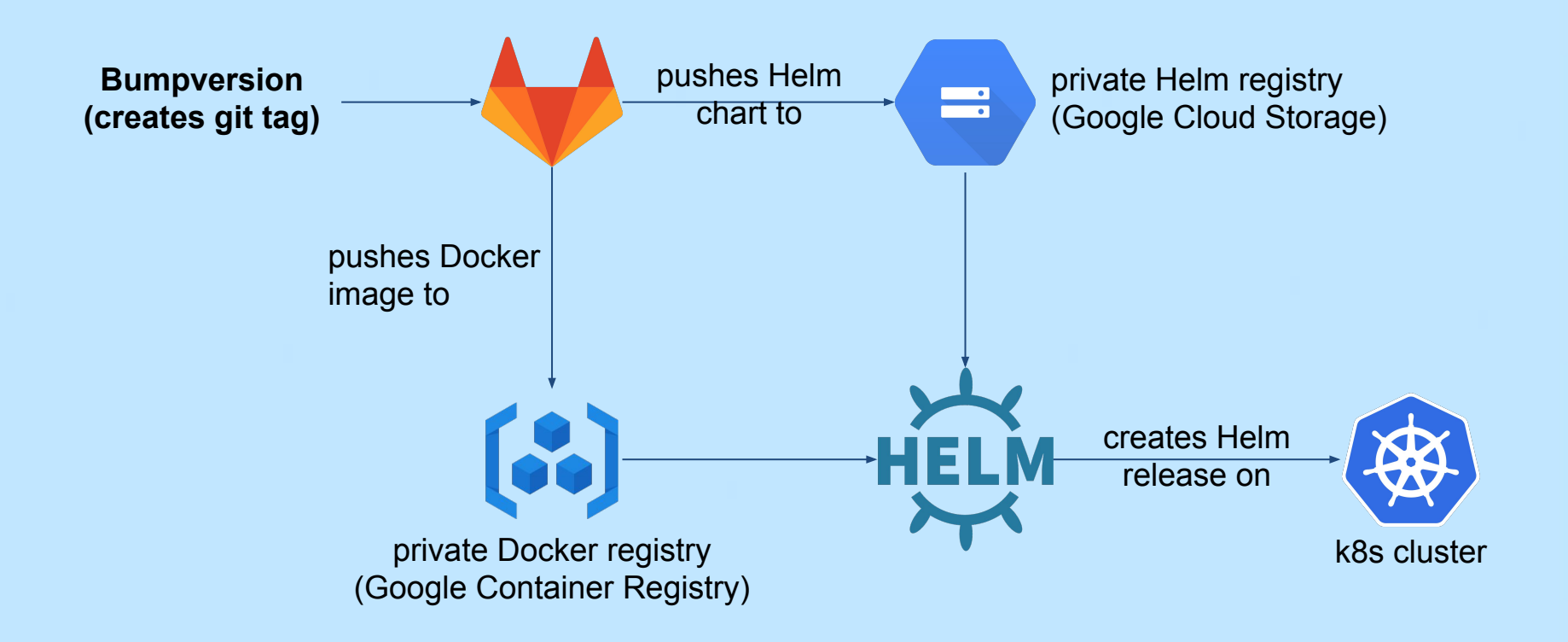

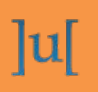

francesco.devirgilio@ubiquitypress.com chris.colvard@ubiquitypress.com

### Hyku/Hyrax in the cloud: 8 - Concurrency & scaling

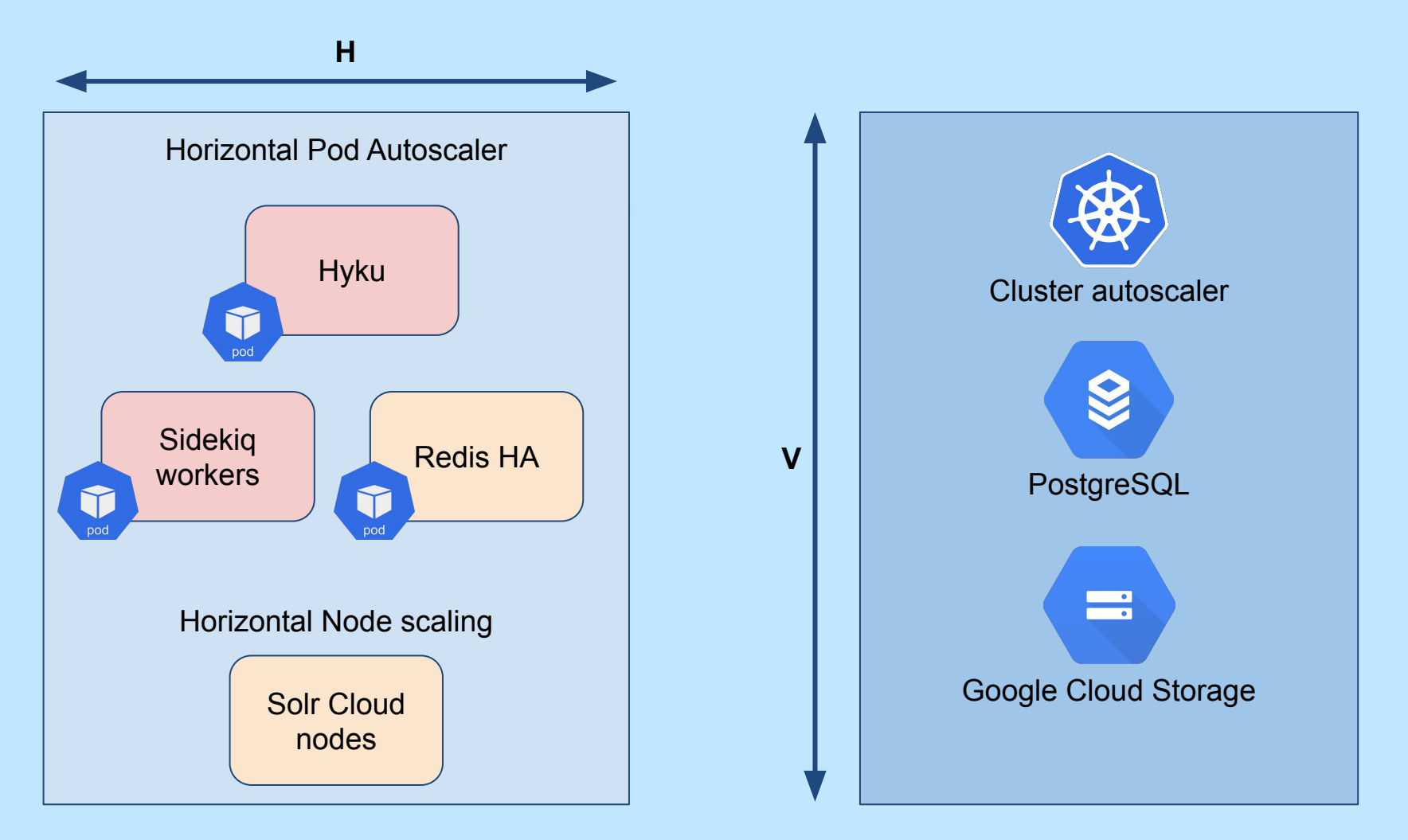

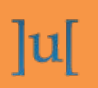

francesco.devirgilio@ubiquitypress.com chris.colvard@ubiquitypress.com

### Hyku/Hyrax in the cloud: 11 - Logs & visibility

#### Uptime **99.99%+** in last 12 months

Monitoring on Google Stackdriver

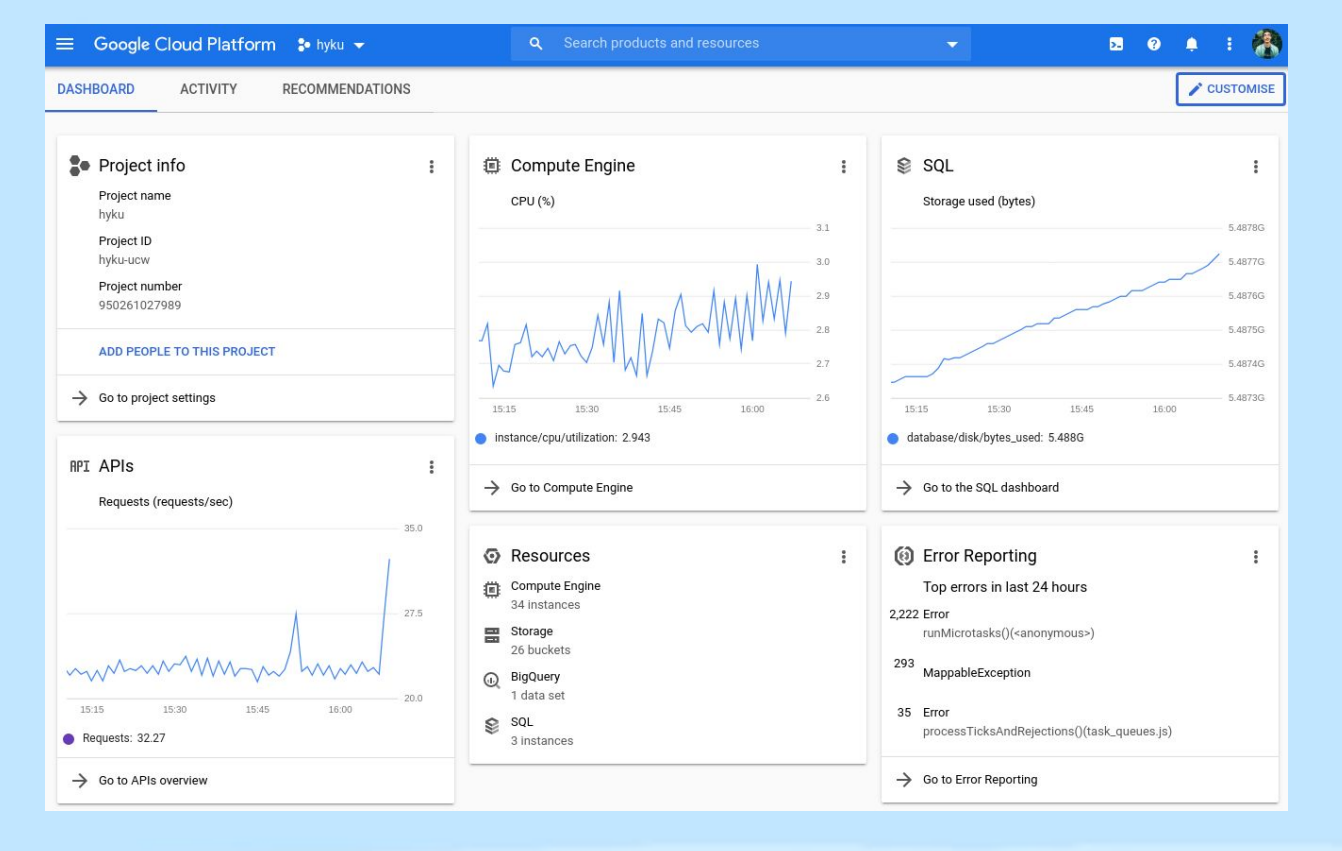

francesco.devirgilio@ubiquitypress.com chris.colvard@ubiquitypress.com

### Hyku/Hyrax in the cloud: 11 - Logs & visibility

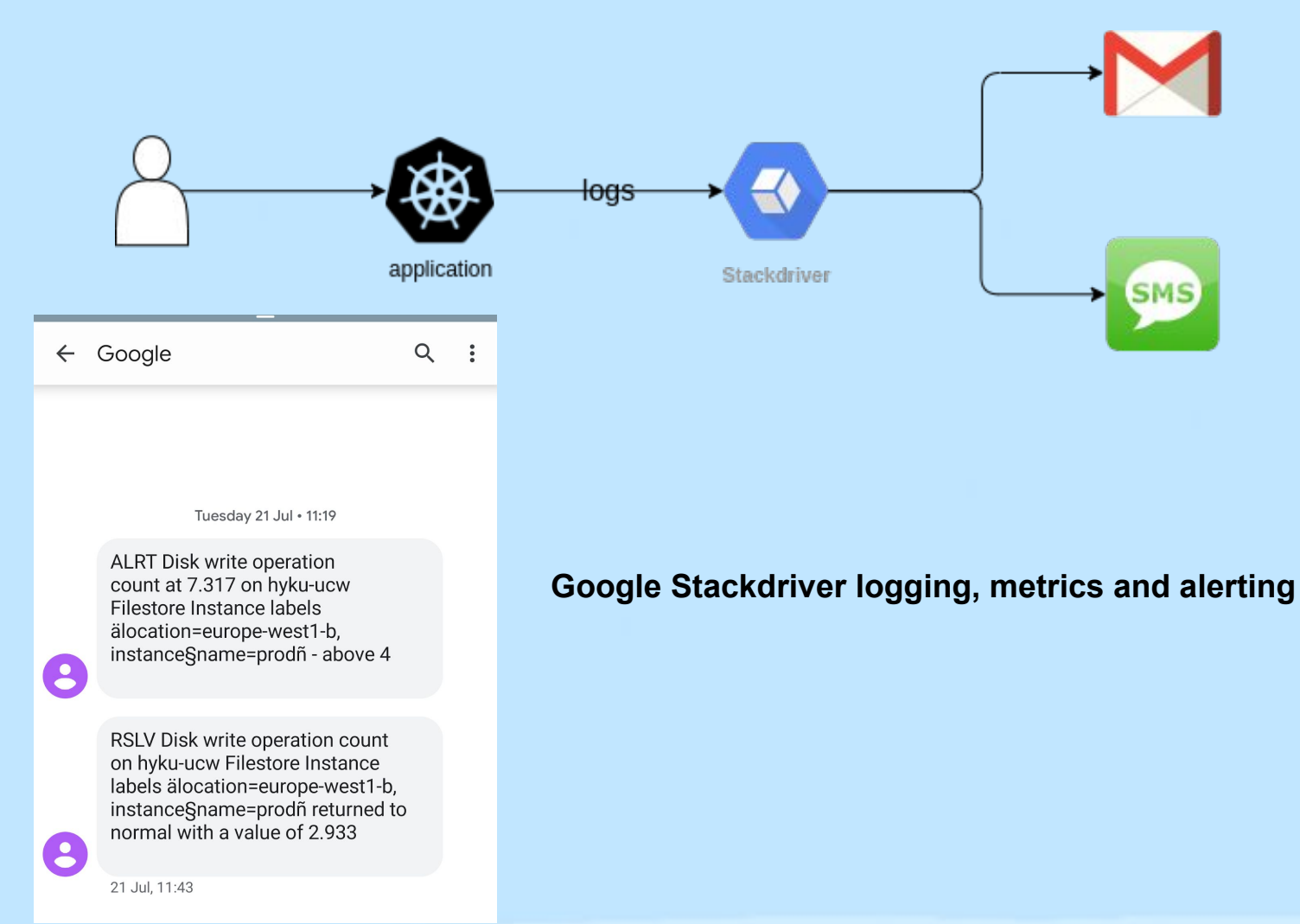

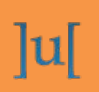

francesco.devirgilio@ubiquitypress.com chris.colvard@ubiquitypress.com

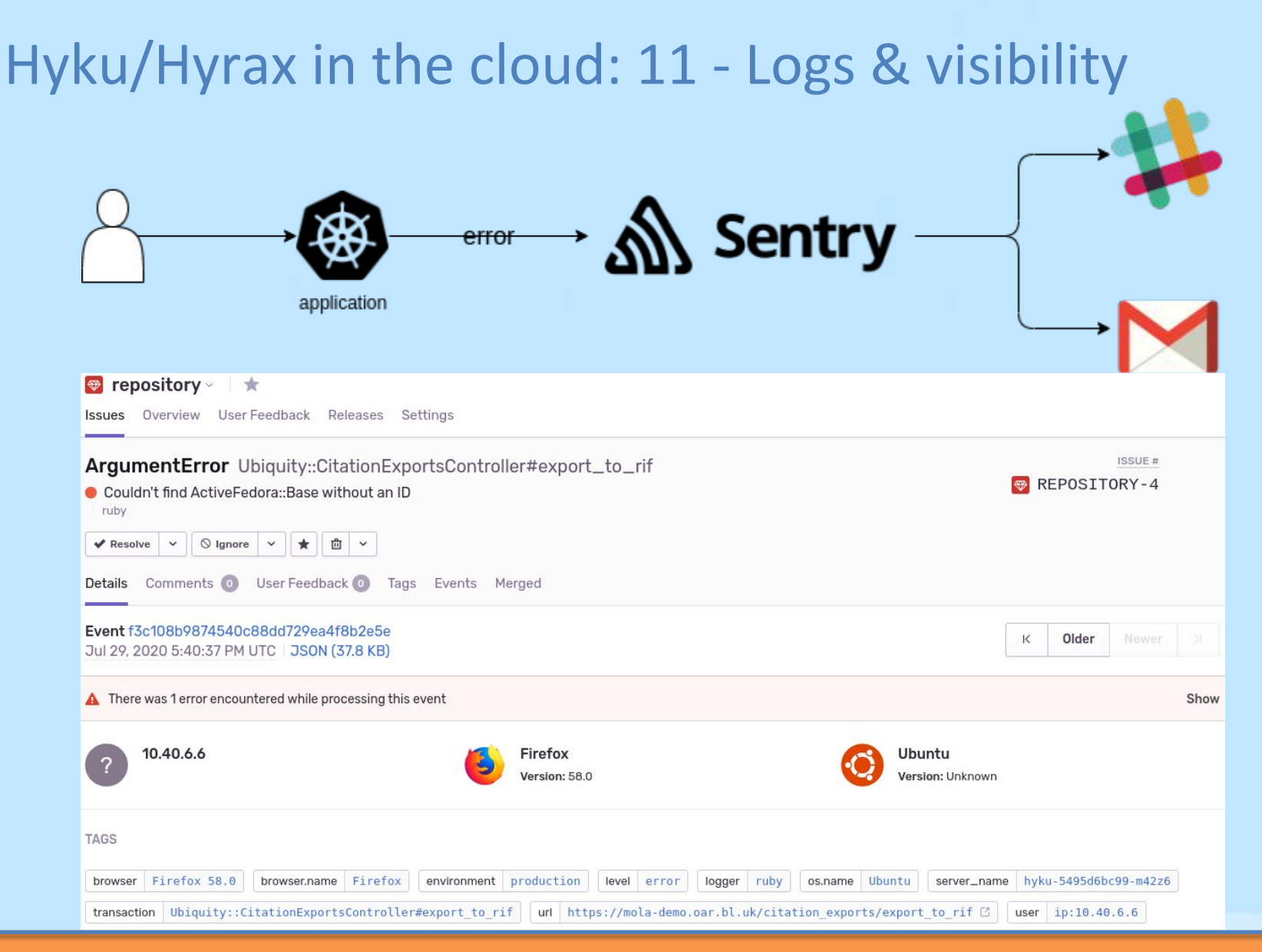

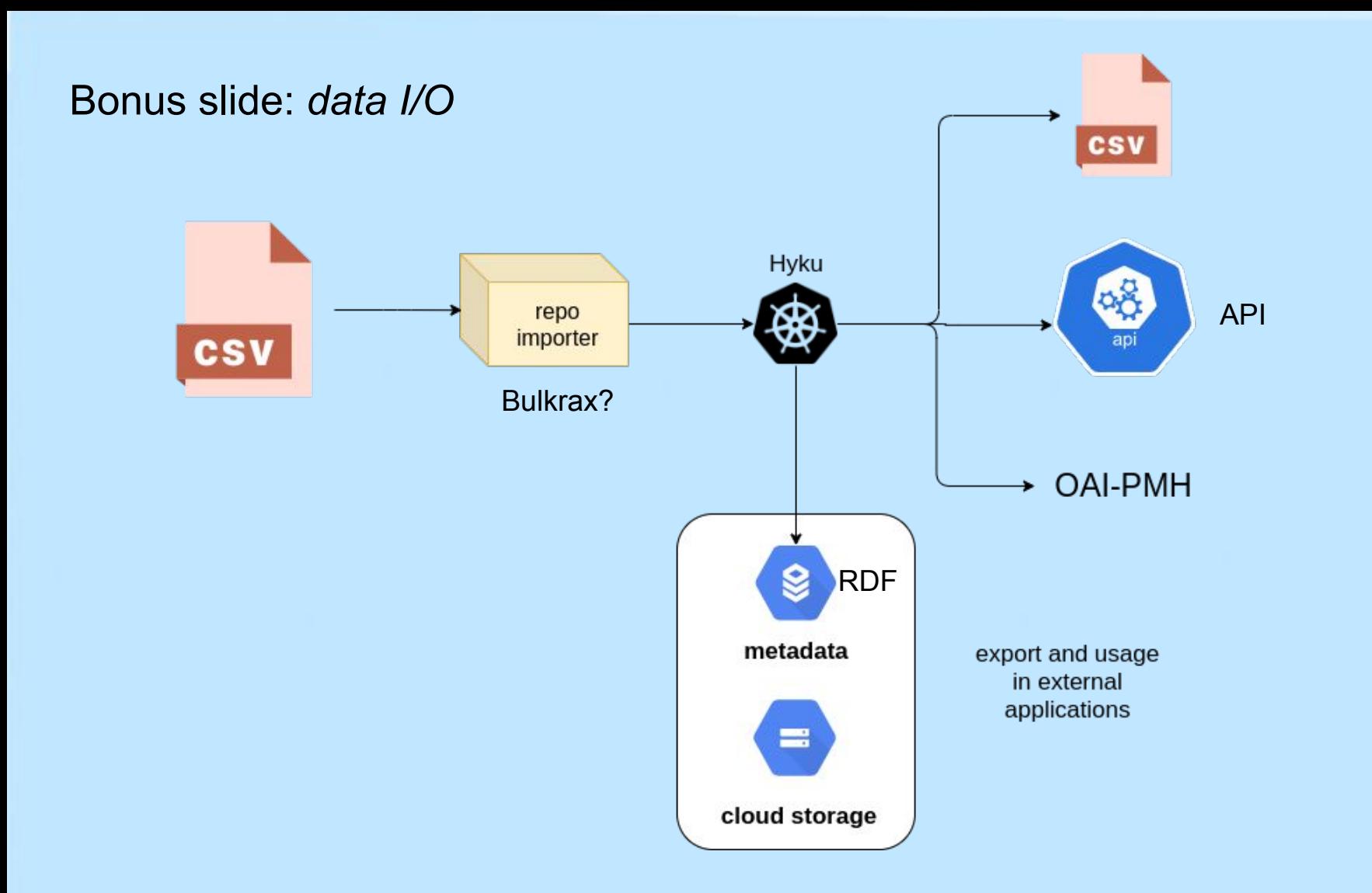

"An import without an export is a lie." [Anonymous]

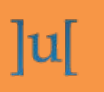

francesco.devirgilio@ubiquitypress.com chris.colvard@ubiquitypress.com

#### Bonus slide: *data I/O*

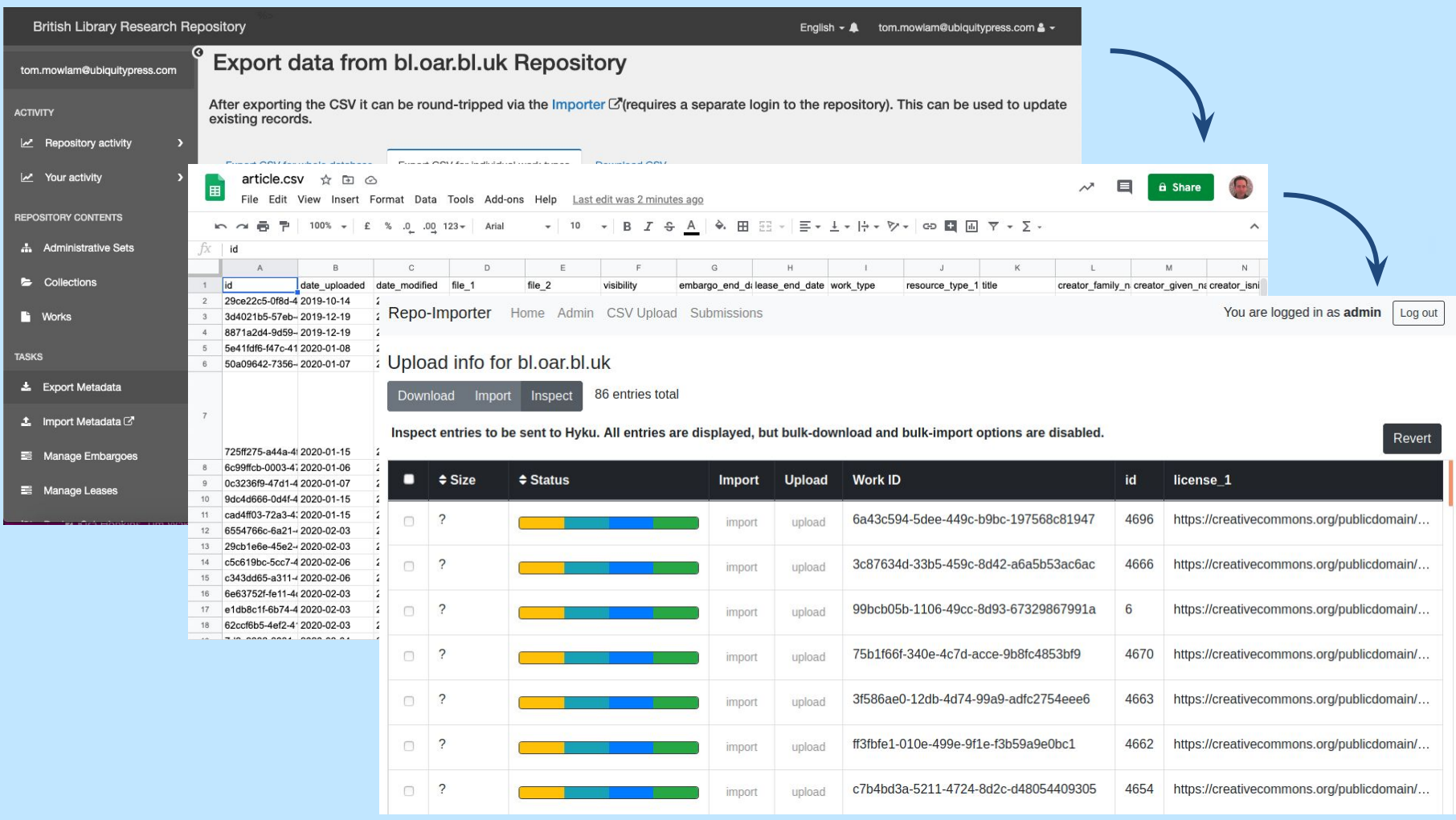

 $|u|$ 

#### francesco.devirgilio@ubiquitypress.com chris.colvard@ubiquitypress.com

#### Bonus slide: *localisation*

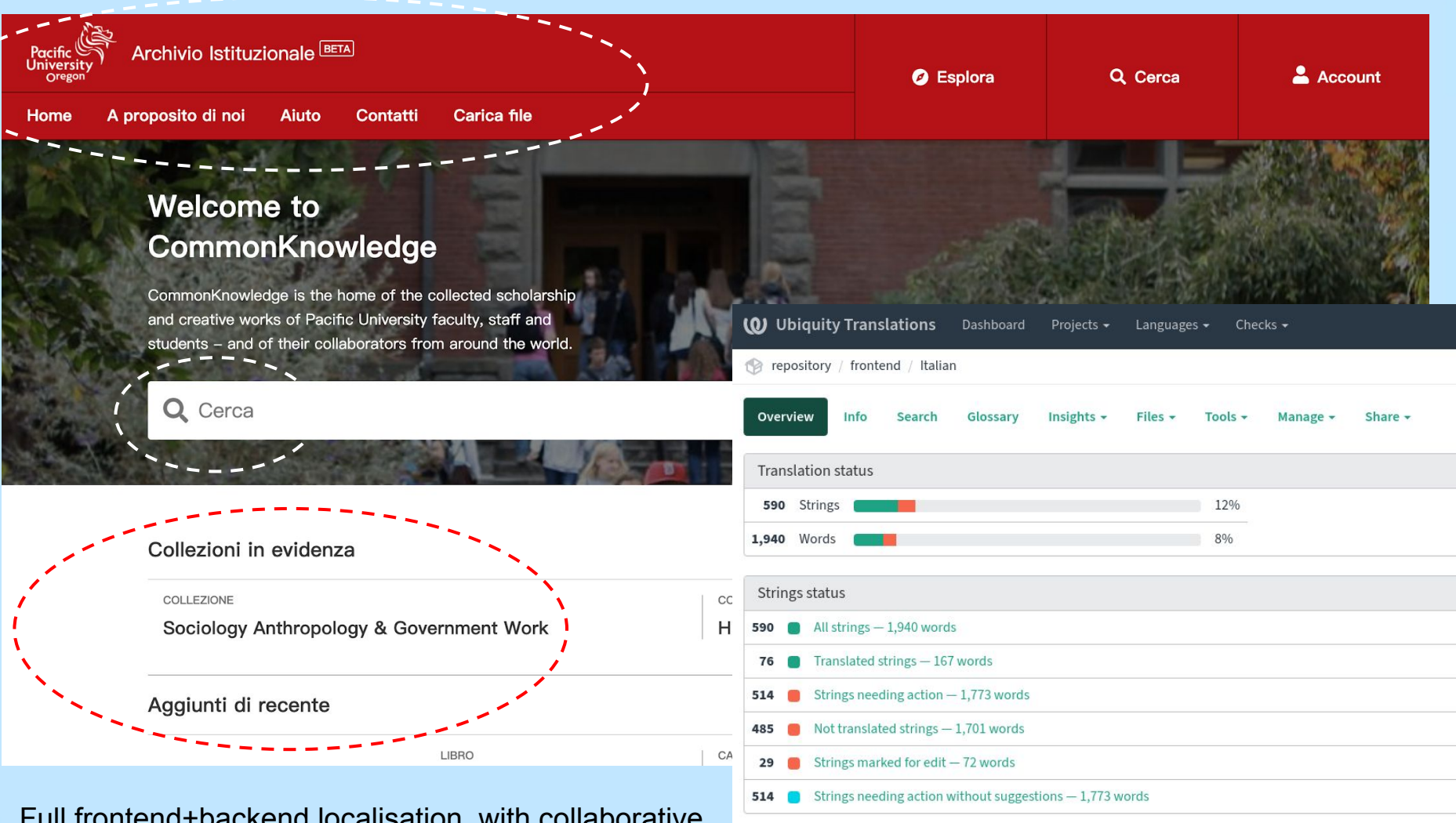

Full frontend+backend localisation, with collaborative

#### **<https://translations.ubiquity.press>** translation platform (Weblate)

@ubiquitypress

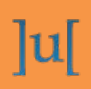

francesco.devirgilio@ubiquitypress.com chris.colvard@ubiquitypress.com

#### Bonus slide: *why Google Cloud and not Amazon AWS?*

- 1. **Google invented Kubernetes**: cloud services experts agree that Google Cloud has the best Kubernetes technology on the market, with **faster updates and better uptimes** -- source [1]
- 2. **Data distribution**: Google Cloud Storage has **superior download performance** compared to AWS S3 on large datasets -- source [2]

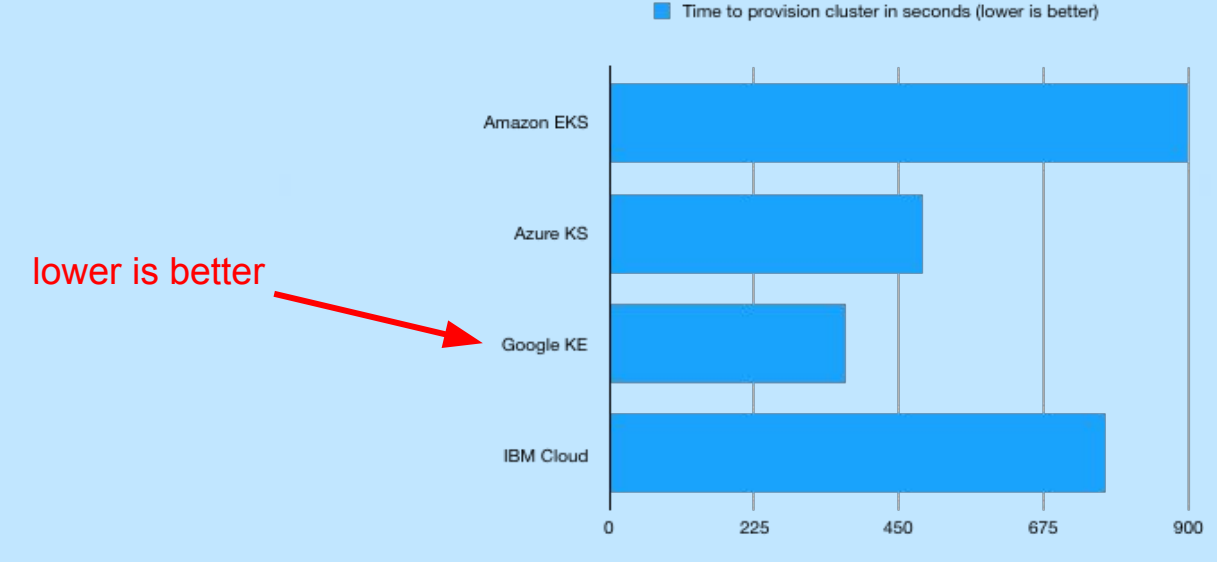

[1] <https://medium.com/faun/which-cloud-provider-is-best-for-managed-kubernetes-7de56f468a27> [http://blog.zachbjornson.com/cloud-storage-performance.html](http://blog.zachbjornson.com/2015/12/29/cloud-storage-performance.html)

francesco.devirgilio@ubiquitypress.com chris.colvard@ubiquitypress.com

#### Advancing Code Architecture - Hyku Customizations

#### **Common Hyku Customizations**

- Work types
- UI changes (branding, etc.)
- **New features**
- **Bug fixes**
- **Configuration**
- ...

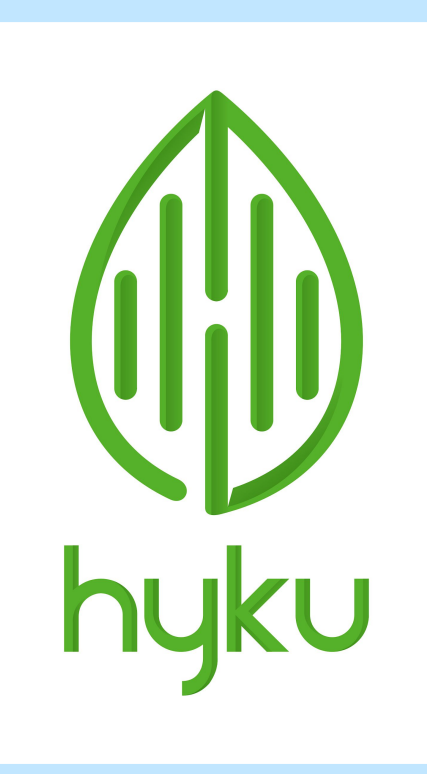

### **How to add customizations to a Rails application in an effective and sustainable way?**

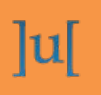

francesco.devirgilio@ubiquitypress.com chris.colvard@ubiquitypress.com

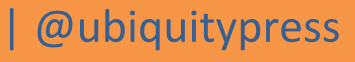

#### Advancing Code Architecture - Customizations - Forking

Time

Managing customizations via forking

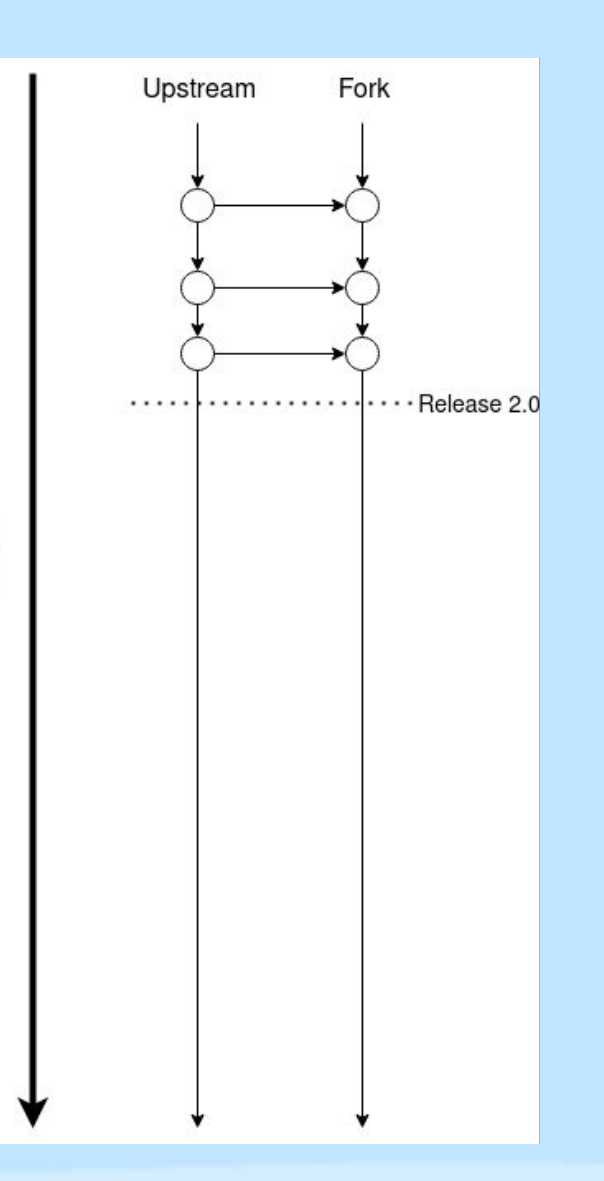

 $|u|$ 

francesco.devirgilio@ubiquitypress.com chris.colvard@ubiquitypress.com

#### Advancing Code Architecture - Customizations - Plugins

Managing customizations via plugins

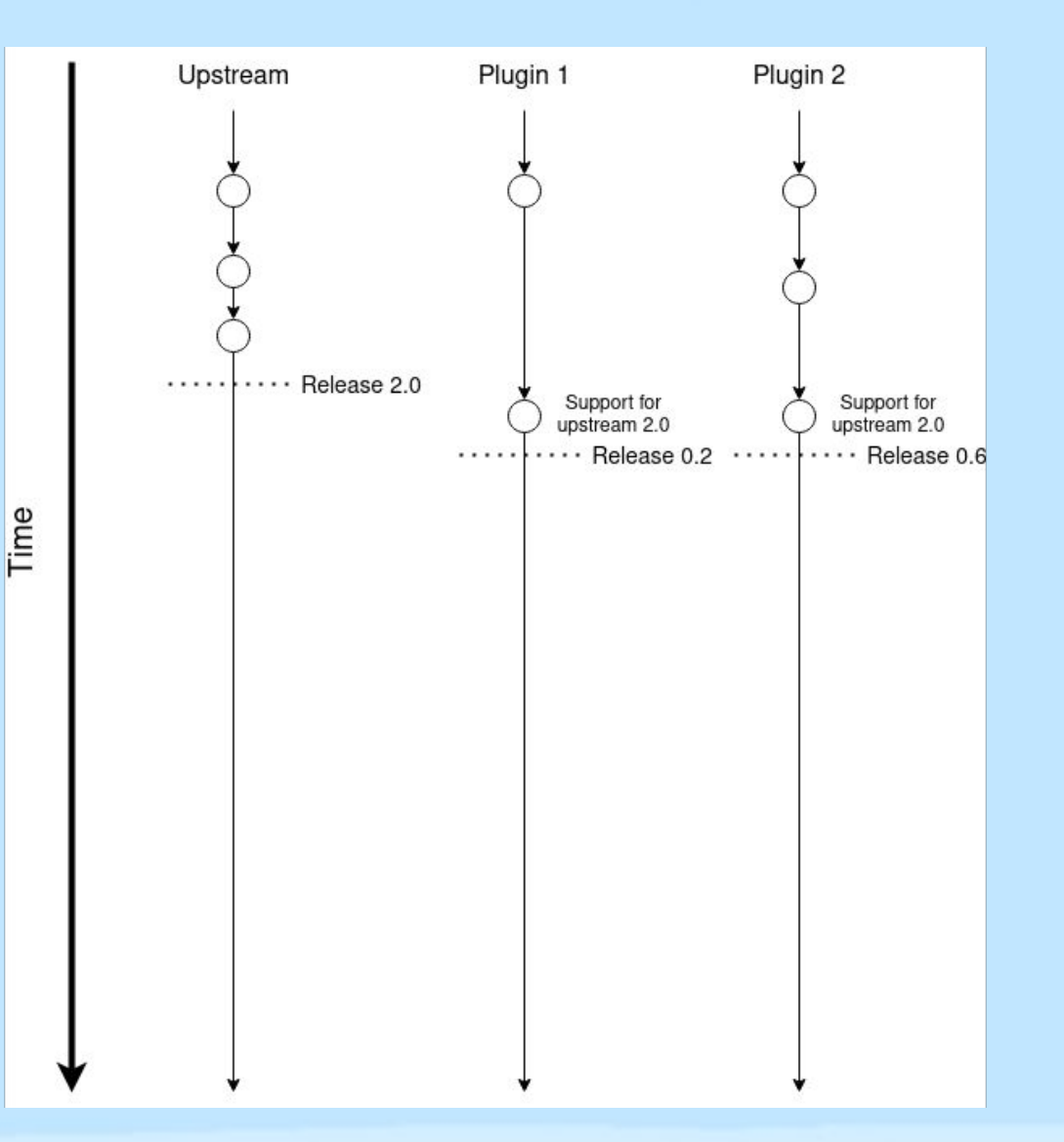

 $|u|$ 

francesco.devirgilio@ubiquitypress.com chris.colvard@ubiquitypress.com

#### **Advancing Code Architecture - Customizations - Plugins**

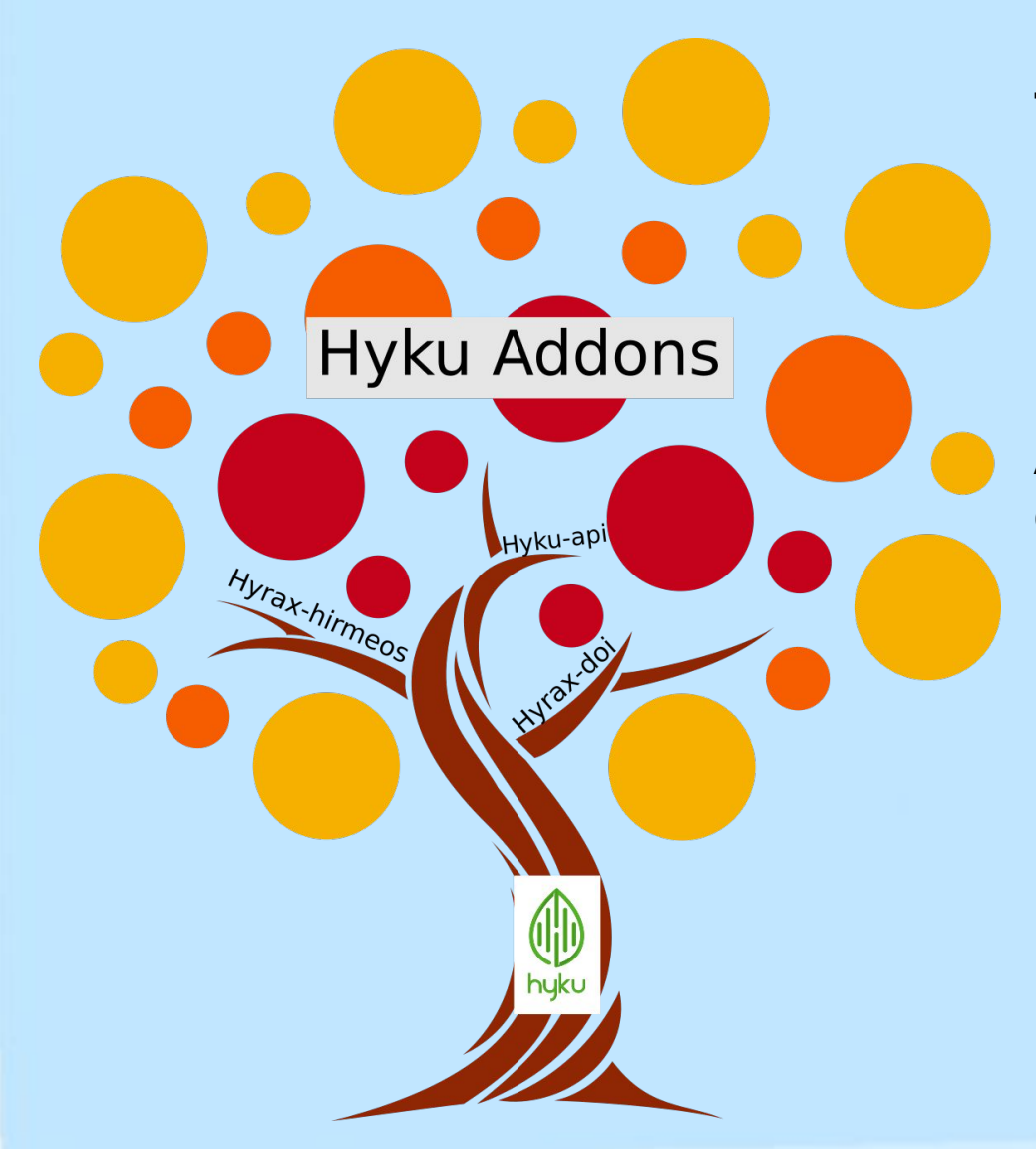

#### **Three Layers:**

- **Hyku**
- **Plugins**
- Application-specific customizations as a monolithic plugin

#### **An all plugin approach to customizations gives us:**

- Plug and play
- Common customizations as reusable components
- Independent versioning of customizations
- Allows for reuse by others
- **Faster integration of upstream** changes
- Easier to contribute upstream

@ubiquitypress

francesco.devirgilio@ubiquitypress.com chris.colvard@ubiquitypress.com

#### **Advancing Code Architecture - Build Pipeline**

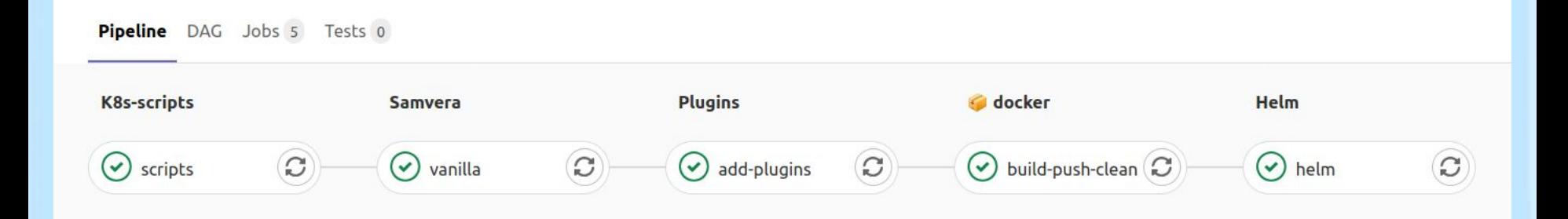

### **Application build pipeline**

- 1. Clone helm chart templates
- 2. Clone hyku
- 3. Add plugins
	- a. Inject plugin gems into Gemfile
	- b. Bundle install
	- c. Run plugin generators
	- d. Copy initializers and rails environment config
- 4. Build docker image and push to container registry
- 5. Package helm charts and push to helm repository

## **Our repositories team**

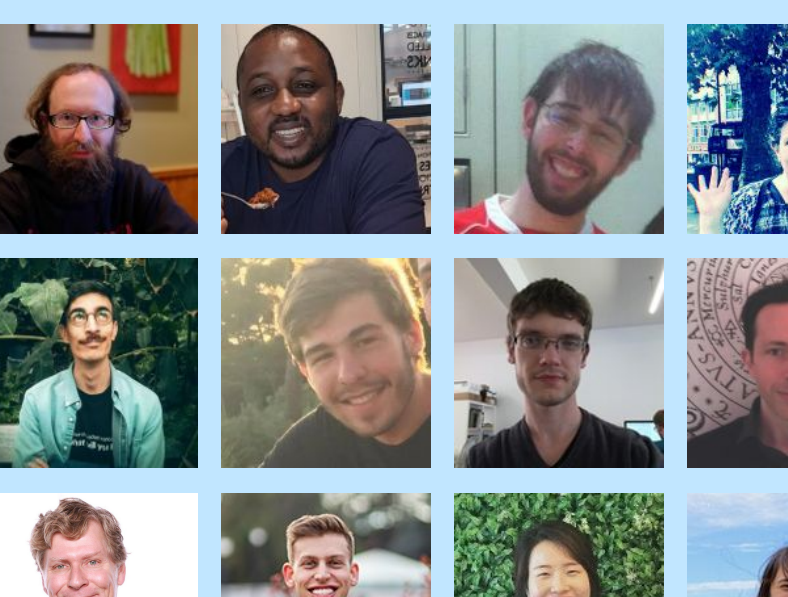

Core team: 3 Ruby Developers + 1 Product Manager

Immediate project support: CTO (DevOps), Front end Developer, Python Developer (Integrations), COO

**Further project support:** CEO, 3 UX and Designers

**Adding:** Data Engineer (migrations), DevOps Engineer, Customer Support Agents

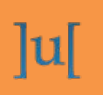

francesco.devirgilio@ubiquitypress.com chris.colvard@ubiquitypress.com

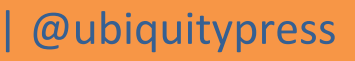